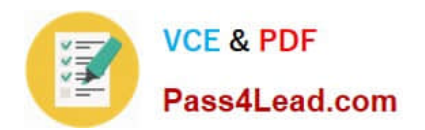

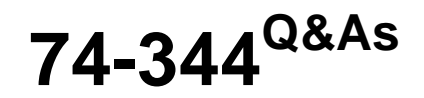

Managing Programs and Projects with Project Server 2013

# **Pass Microsoft 74-344 Exam with 100% Guarantee**

Free Download Real Questions & Answers **PDF** and **VCE** file from:

**https://www.pass4lead.com/74-344.html**

100% Passing Guarantee 100% Money Back Assurance

Following Questions and Answers are all new published by Microsoft Official Exam Center

**C** Instant Download After Purchase

- **83 100% Money Back Guarantee**
- 365 Days Free Update
- 800,000+ Satisfied Customers  $603$

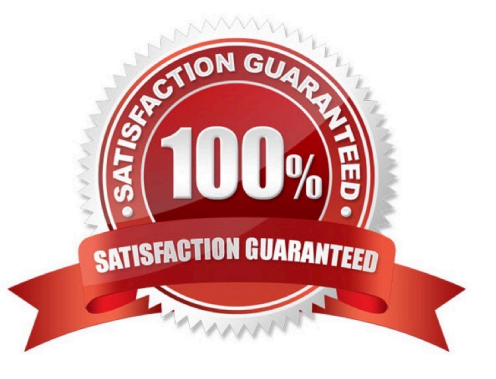

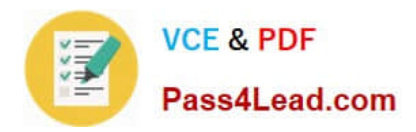

#### **QUESTION 1**

#### DRAG DROP

You are a program manager with administrator rights/ and you use Project Server 2013 to implement a data warehouse. You set up your program master project with subprojects for each implementation area. You need to use the Project Center view to create a custom view of the data warehouse projects for your vice president. Which four actions should you perform in sequence? (To answer, move the appropriate four actions from the list of actions to the answer area and arrange them in the correct order.)

Select and Place:

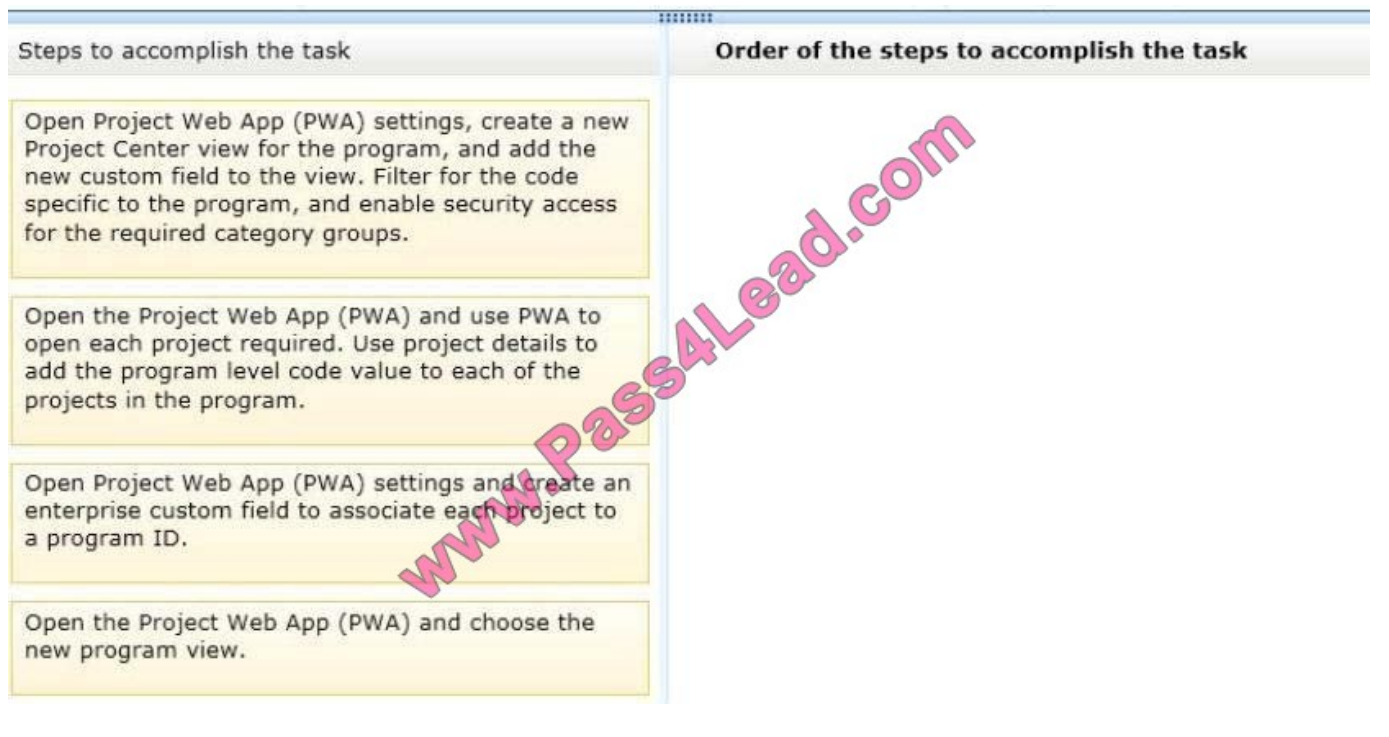

Correct Answer:

![](_page_2_Picture_0.jpeg)

![](_page_2_Picture_87.jpeg)

#### **QUESTION 2**

You are a program manager in the Project Management Office (PMO) of an organization that uses Project Server 2013. The Project Site Provisioning Mode for your organization allows users to choose when to provision project sites. You use Project Web App (PWA) to create a new enterprise project named Sub1 that will be inserted as a subproject in your existing master project named Master. You need to create a new project site for Sub1 as a subsite of the existing Master Project Site. What should you do?

A. Open the Sub1 project for editing in PWA, click the Project Site button, and provision the Sub1 site under the Master Project Site.

B. Open the Master project in Project Professional 2013, insert Sub1 as a subproject, publish, and provision the Sub1 site under the Master Project Site.

C. Open the Sub1 project for editing in PWA, publish, and provision the Sub1 site under the Master Project Site.

D. Open the Sub1 project in Project Professional 2013, publish, and provision the Sub1 site under the Master Project Site.

Correct Answer: D

#### **QUESTION 3**

You are a project manager for an organization that uses Project Server 2013. You manage a schedule with a Project Site, which includes a section for documents that team members and other stakeholders need. You have a very large number of documents that you want to put into the Project Site. You need to upload these documents by using the most efficient method. What should you do?

![](_page_3_Picture_0.jpeg)

A. In the Project Site, select the document folder and select the New Documents option in the screen. Then upload files one at a time.

B. In the Project Site, select the document folder and, in your source document list, select the files to upload. Drag them to the "drag files here" section of the screen.

C. In the Project Site, select the document folder and select the Upload Document button from the ribbon. Select the Multiple Documents option. Then select all the documents that you want to upload.

D. In the Project Site, select the document folder and select the Import Documents button from the ribbon. Then select the documents you want to upload.

Correct Answer: B

#### **QUESTION 4**

You work in the Project Management Office (PMO) for an organization that uses Project Server 2013. Team members enter task updates in Project Web App (PWA), and project managers review these updates in PWA. You discover that team members enter hours worked each day on your project, but they enter percent complete on another project. You need to limit the task update method across the enterprise to one method for team members. Which two actions should you perform? (Each correct answer presents part of the solution. Choose two.)

A. Enable the option that indicates resources should report their hours worked every day.

B. Enable the option to force project managers to use the progress reporting method for all projects.

C. Ensure that free form is not selected as a tracking method.

D. Ensure that free form is selected as a tracking method.

Correct Answer: BC

### **QUESTION 5**

You are a project manager for an organization that uses Project Server 2013. Synchronization is enabled. Project Sites at your organization are created by a default template when a new schedule is published. You are the Project Owner of a schedule. You have a Project Site associated with this schedule. You need to quickly change the look and colors of your schedule\\'s Project Site. What should you do?

A. In the Project Site, select the Edit Page option from the ribbon and modify the Project Site.

B. Since your organization is using default Project Sites, ask the Project Server administrator to create another Project Site template with the look that you desire.

C. In the Project Site, select the Change the look option and modify the Project Site based on the available templates and color schemes.

D. Since your organization uses default Project Sites, ask the Project Server administrator to change the default look so it aligns with the color and look you desire.

Correct Answer: C

![](_page_4_Picture_0.jpeg)

[74-344 Practice Test](https://www.pass4lead.com/74-344.html) [74-344 Study Guide](https://www.pass4lead.com/74-344.html) [74-344 Exam Questions](https://www.pass4lead.com/74-344.html)

![](_page_5_Picture_0.jpeg)

To Read the Whole Q&As, please purchase the Complete Version from Our website.

# **Try our product !**

100% Guaranteed Success 100% Money Back Guarantee 365 Days Free Update Instant Download After Purchase 24x7 Customer Support Average 99.9% Success Rate More than 800,000 Satisfied Customers Worldwide Multi-Platform capabilities - Windows, Mac, Android, iPhone, iPod, iPad, Kindle

We provide exam PDF and VCE of Cisco, Microsoft, IBM, CompTIA, Oracle and other IT Certifications. You can view Vendor list of All Certification Exams offered:

### https://www.pass4lead.com/allproducts

## **Need Help**

Please provide as much detail as possible so we can best assist you. To update a previously submitted ticket:

![](_page_5_Picture_9.jpeg)

#### **One Year Free Update**

![](_page_5_Picture_11.jpeg)

Free update is available within One fear after your purchase. After One Year, you will get 50% discounts for updating. And we are proud to .<br>poast a 24/7 efficient Customer Support system via Email

![](_page_5_Picture_13.jpeg)

**Money Back Guarantee** To ensure that you are spending on

quality products, we provide 100% money back guarantee for 30 days from the date of purchase

![](_page_5_Picture_16.jpeg)

#### **Security & Privacy**

We respect customer privacy. We use McAfee's security service to provide you with utmost security for vour personal information & peace of mind.

Any charges made through this site will appear as Global Simulators Limited. All trademarks are the property of their respective owners. Copyright © pass4lead, All Rights Reserved.